# **TRAINING OFFERING**

#### **You can reach us at:**

9201 Dry Creek Rd. Centennial, CO 80112, United States

Email: arrow\_learning@arrow.com Phone: 303 790 2330

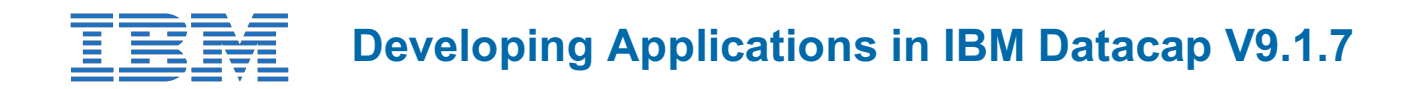

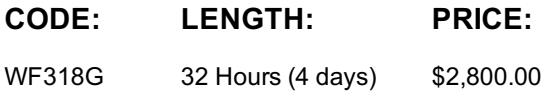

### **Description**

This course provides technical professionals with the skills that are needed to build Datacap applications. The course begins with an introduction to IBM Datacap. You learn about capture concepts, Datacap process, page identification methods, and architecture. You process batches for Datacap applications in the Datacap clients.

You learn about the design and components of a Datacap application. You build a Datacap application by using Forms Template in Datacap Studio and configure it. You learn how to troubleshoot a Datacap application. You configure a Datacap application to process documents of multiple page types in a single batch. You implement OCR and OMR to extract data from data fields and from multiple choice check boxes. You export data to a text file and also to an IBM FileNet Content Manager repository. You build page layouts, create virtual page blocks, and extract data from tables and label-value pairs.

Through instructor-led presentations and hands-on lab exercises, you learn about the core features of IBM Datacap.

#### **Objectives**

After completing this course, you should be able to:

- Describe capture concepts and Datacap
- Identify the tasks in Datacap process
- Describe the Datacap recognition methods that are used for scanned images
- Understand Datacap architecture
- Process batches in the Datacap clients
- Identify the application development features in Datacap Studio
- Describe the Datacap application design concepts
- Build a Datacap application with Forms Template
- Configure rulesets for a Datacap application
- Examine the logs files for debugging
- Troubleshoot the applications in the Datacap Studio Test tab
- Build an application for processing multiple page types in a batch
- Configure an application for recognition with OMR
- Export data and scanned documents to a FileNet Content Manager repository
- Configure a Datacap application to create page layouts
- Create a virtual page block
- Extract data from tables and label-value pairs

#### **Exercises**

- Exercise 1: Processing Datacap batches
- Exercise 2: Building a Datacap application with Forms Template
- Exercise 3: Configuring rulesets for a Datacap application
- Exercise 4: Troubleshooting a Datacap application
- Exercise 5: Building an application to process multiple page types
- Exercise 6: Configuring an application for recognition with OMR
- Exercise 7: Exporting data to a FileNet Content Manager repository
- Exercise 8: Creating page layouts
- Exercise 9: Creating a virtual page block and extracting values from tables
- Exercise 10: Extracting data from label-value pairs

# **Audience**

This course is intended for application developers of IBM Datacap.

#### **Prerequisites**

Familiarity with data capture concepts

# **Programme**

- Introducing IBM Datacap
- Introducing Datacap clients for processing batches
- Exercise: Processing Datacap batches
- Introducing Datacap Studio and application design
- Building a Datacap application with Forms Template
- Exercise: Building a Datacap application with Forms Template
- Configuring rulesets for a Datacap application
- Exercise: Configuring rulesets for a Datacap application
- Troubleshooting a Datacap application
- Exercise: Troubleshooting a Datacap application
- Building an application to process multiple page types
- Exercise: Building an application to process multiple page types
- Configuring an application for recognition with OMR
- Exercise: Configuring an application for recognition with OMR
- Exporting data to a FileNet Content Manager repository
- Exercise: Exporting data to a FileNet Content Manager repository
- Creating page layouts
- Exercise: Creating page layouts
- Creating a virtual page block and extracting data from tables
- Exercise: Creating a virtual page block and extracting data from tables
- Extracting data from label-value pairs
- Exercise: Extracting data from label-value pairs

### **Session Dates**

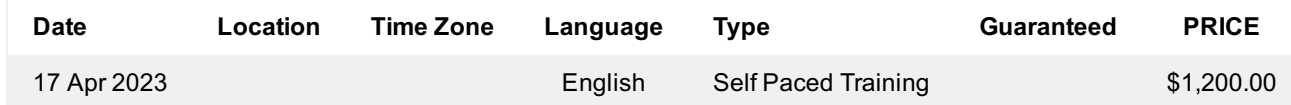

# **Additional Information**

This training is also available as onsite training. Please contact us to find out more.